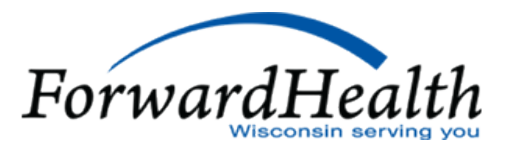

## **How to View ForwardHealth "Push List"**

## **ForwardHealth Push List**

The CMR/A-eligible member lists are customized for each pharmacy based on claims data from the ForwardHealth portal and prioritize patients with the greatest medical need. The customized list of CMR/A-eligible members is based on historical prescription and medical claims data that ForwardHealth has on file. The member list will be updated and available the second Wednesday of every month. Each WPQC-accredited pharmacy with potentially eligible members will receive a monthly email with more details about how to access the list and should share the list with WPQC-enrolled pharmacists in their organization who provide CMR/A services. Pharmacies still need to contact the Drug Authorization Policy Override (DAPO) Center at 800-947-9627 prior to providing services to these members. It is possible that additional members who visit the pharmacy are also eligible for CMR/A services and do not currently appear on the list. To obtain a list of additional members who may be eligible for CMR/A services, pharmacies can also contact the Drug Authorization Policy Override (DAPO) Center at 800-947- 9627.

## **How to View the List of Members Eligible for Comprehensive Medication Review and Assessment Services**

Pharmacies must be logged in to their Medicaid portal account in order to view their member list. Pharmacies with separate Portal accounts for other programs (e.g., Wisconsin Chronic Disease Program and Wisconsin AIDS Drug Assistance Program), will not be able to view their member list when logged in to those Portal accounts.

To access member lists from their Medicaid Portal account, pharmacies must:

- Click on Trade Files.
- Click on File Download to access the File Download Search screen.
- Click the Search button to view a list of linked files available for download.

The links to the list of members eligible to receive CMR/A services contain MTM in their file name and are date-stamped.

Pharmacies that have problems accessing their member list should call the ForwardHealth Help desk at 866-908-1363.